### **Application Intake & Review**

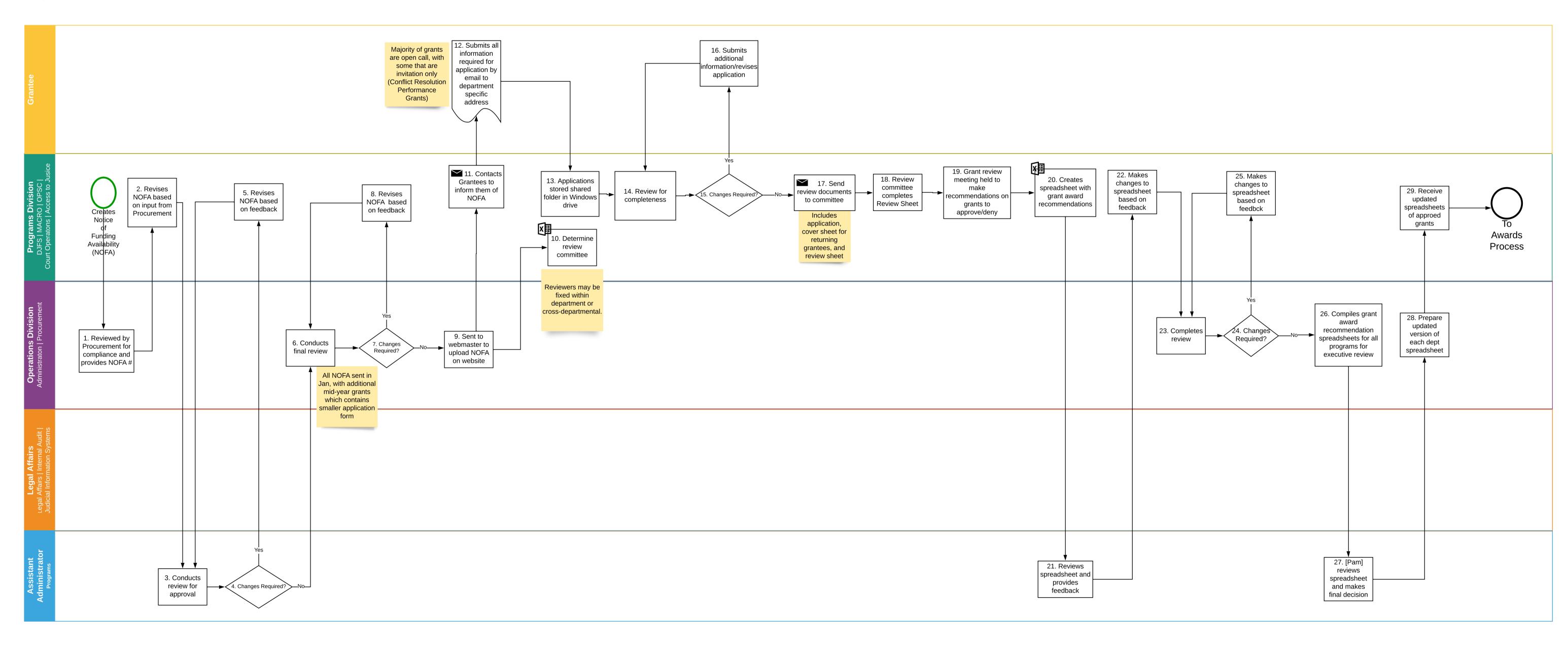

### Award Process

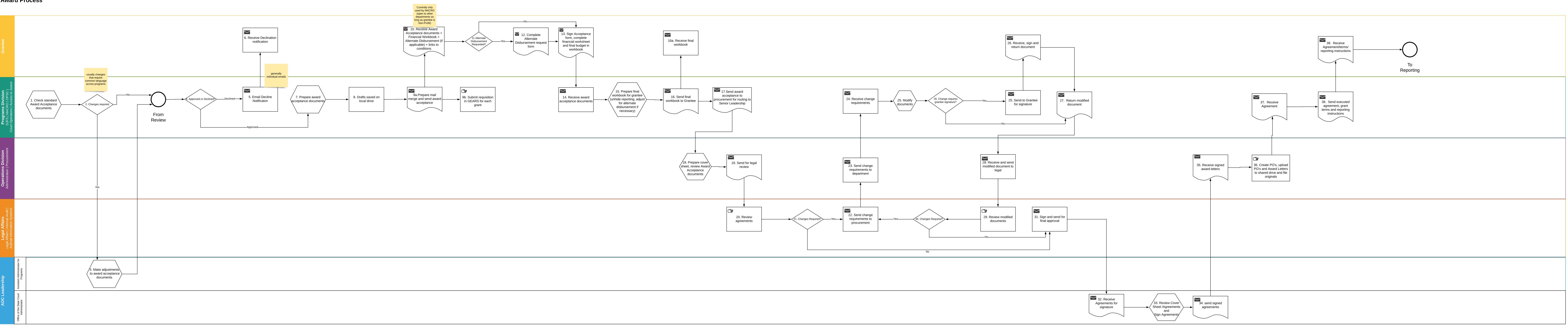

# Reports

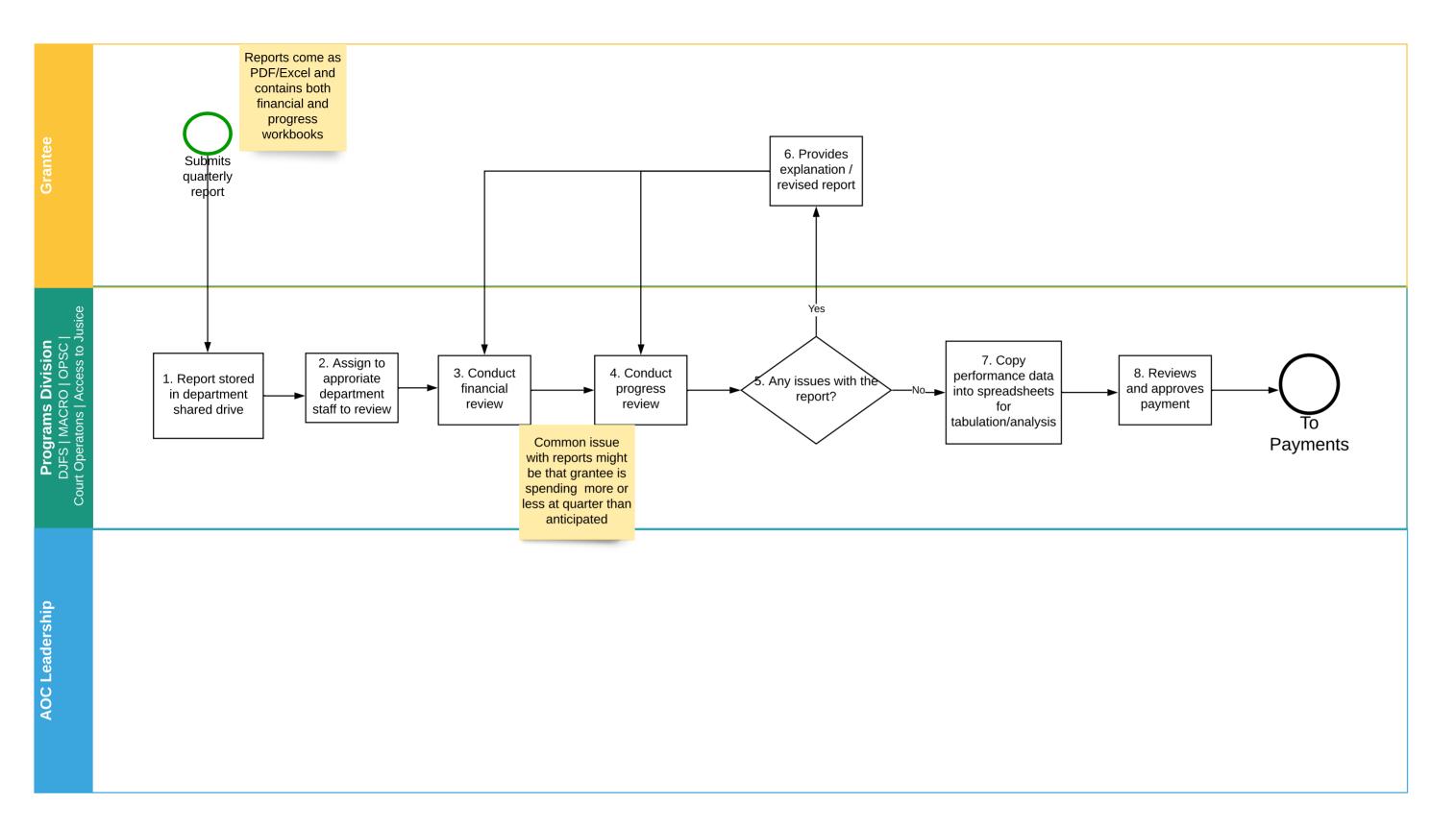

## **Payment Process**

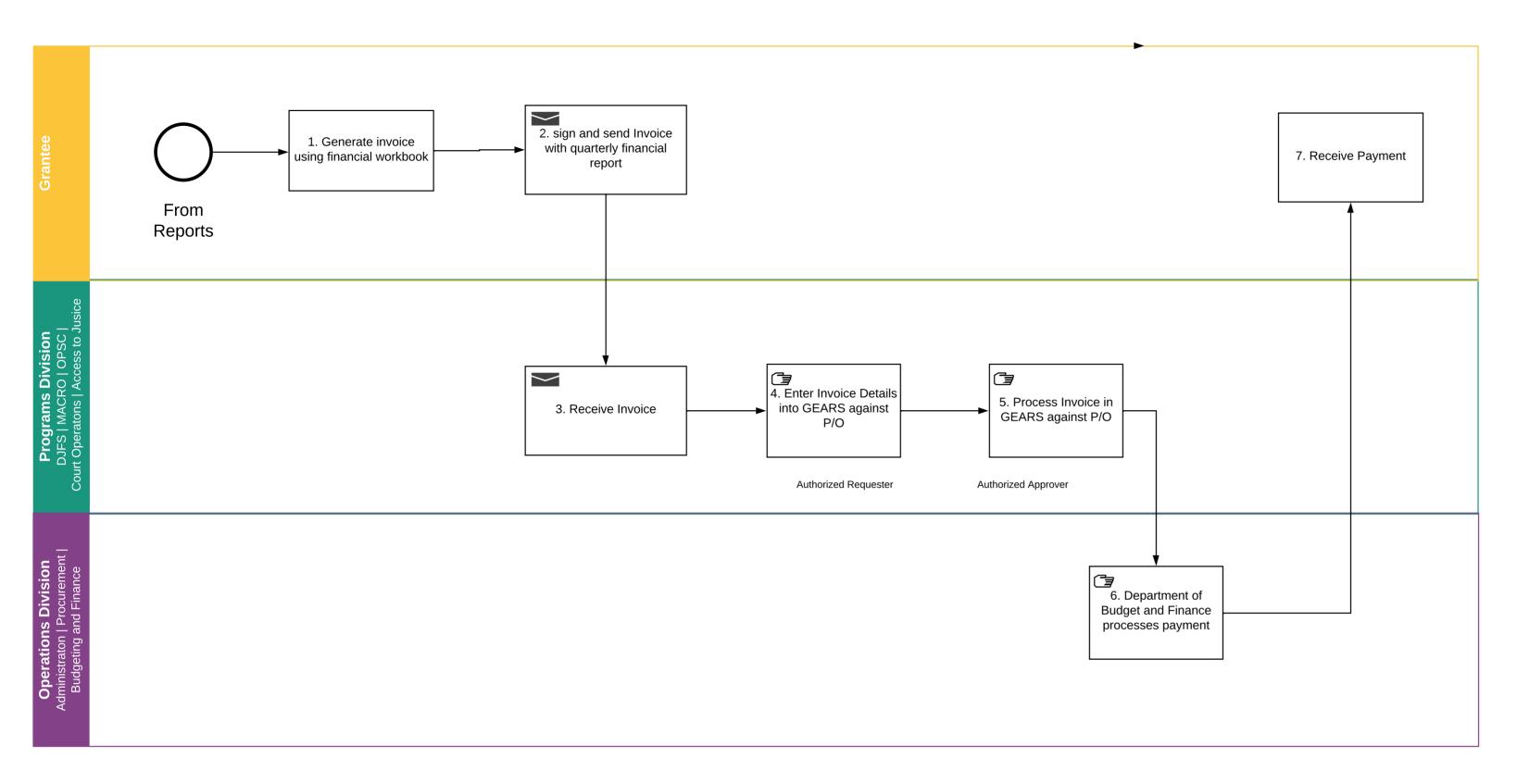

#### Amendments

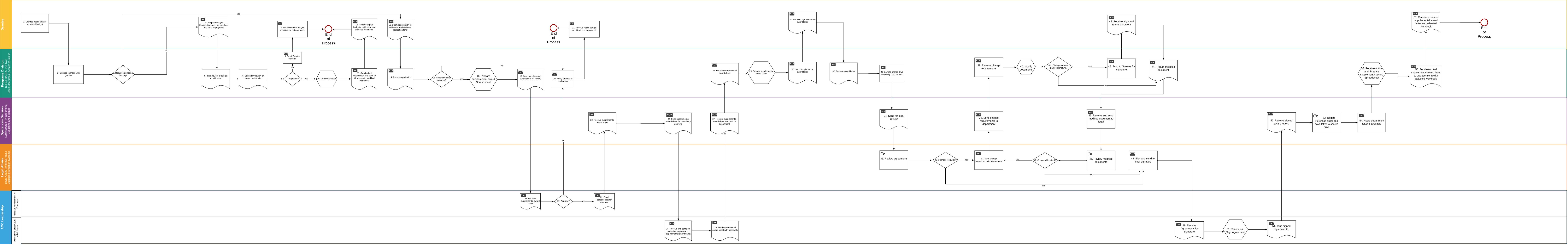

# Passthrough Grants (subgrants)

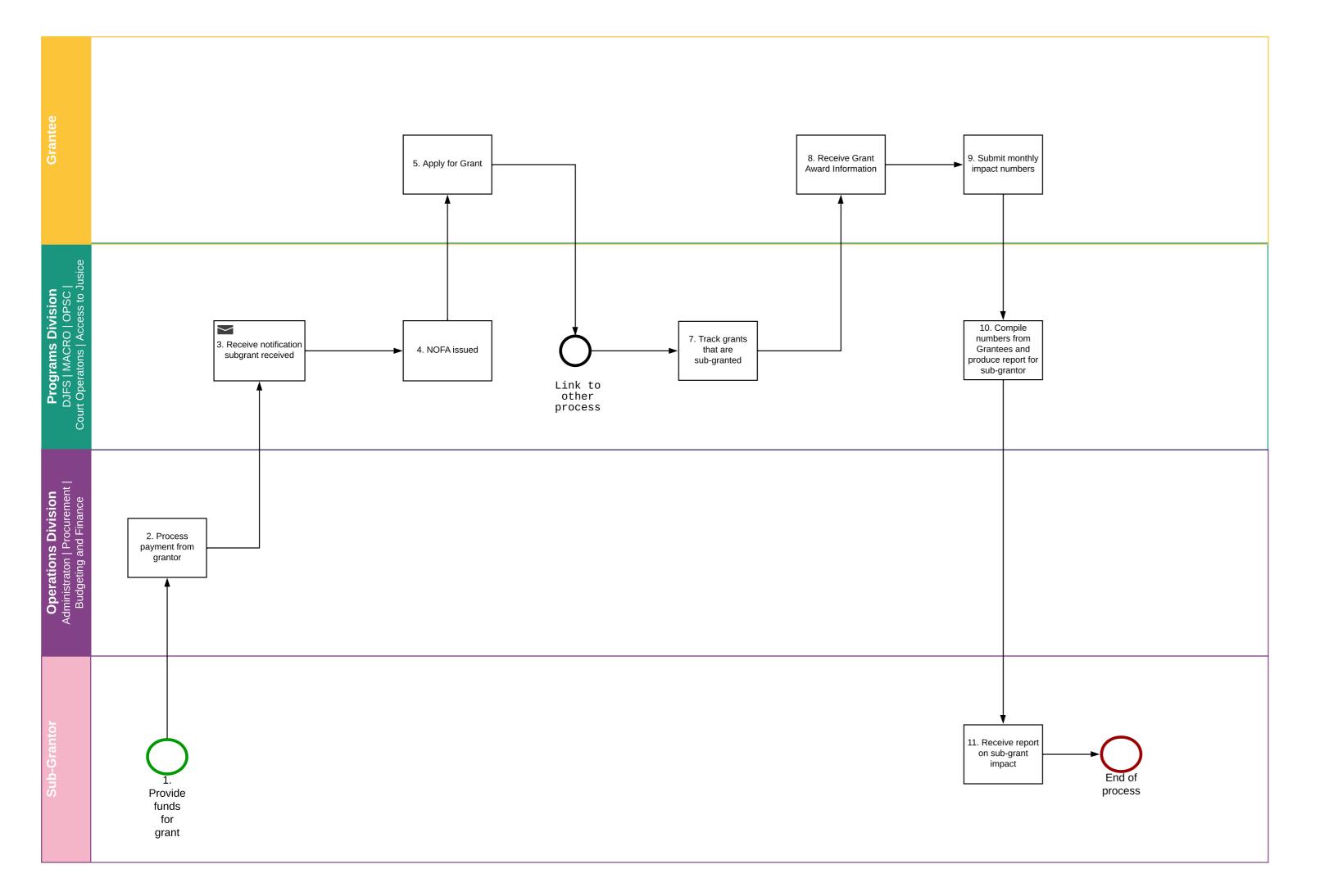